We're going to analyze next the Cognitive data set (See A.5 for details). This data set is about a school lunch intervention program in Kenya. There are 2555 observations on 534 individuals. For some reason, this is different than what the book claims, so the results are somewhat different.

Each individual was given a cognitive exam (called Raven's) five times (though some are missing). After the first time, the treatment was started; each individual was randomly assigned to one of four treatments; three groups were fed a school lunch that was supplemented with either meat, milk, or oil to create a lunch with a given caloric value. The fourth group (considered the control) did not receive a lunch; instead their families received a goat at the end of the study.

We have the following variables:

- id: identifier for each individual
- rn: the number of the cognitive exam  $(1 \text{ to } 5)$
- relmonth: the month, relative to when the treatment started
- sex: boy/girl
- ses1: a measure of the family's socioeconomic status
- ravens: the result from the Raven's cognitve measure
- treatment: the treatment the individual was assigned to

Here's some example data:

```
> subset(r1, id == 1)
```
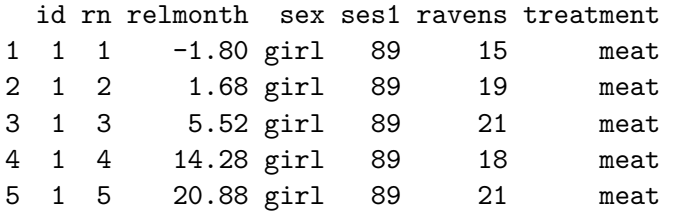

And here are profile plots for the boys and girls separately. We'll leave in all the data, though there some potential outliers.

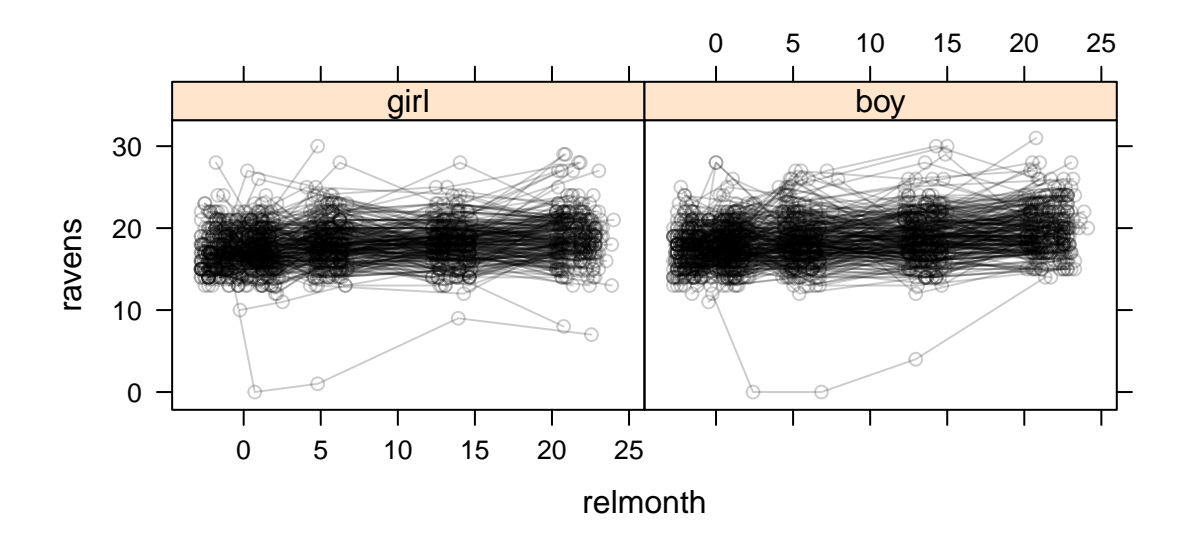

## Treatment Effect (ignoring Time), different by Sex?

See page 200, section 7.2.3.5.

We'll start by modeling constant cognitive scores for each individual over time, but allowing for a change in score because of a treatment.

We'll also investigate if either these scores or the change in score due to treatment differ by sex. The treatment effect is time-varying, just like in the pediatric pain data, so we'll make a new variable describing the treatment in effect at each observation.

```
> r1$trt <- r1$treatment
```

```
> r1$trt[r1$rn == 1] <- "control"
> subset(r1, id == 1)
```
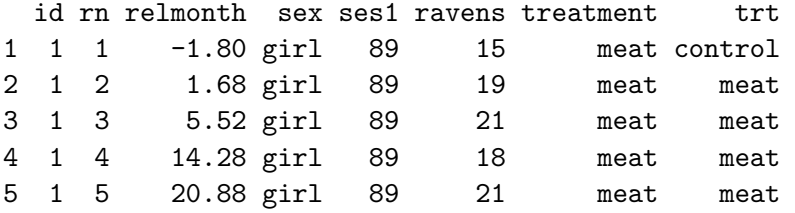

We'll fit three models: no treatment effect, an additive effect, and an interaction effect.

```
> m2a \leq gls(ravens \sim sex, correlation = corAR1(form = \sim1 | id),
+ r1, method = "ML")> m2b \le gls(ravens \sim sex + trt, correlation = corAR1(form = \sim1)
+ id), r1, method = "ML")
> m2c \leq gls(ravens \sim sex * trt, correlation = corAR1(form = \sim1)
+ id), r1, method = "ML")
```
How do we interpret these three models?

> anova(m2a, m2b, m2c)

Model df AIC BIC logLik Test L.Ratio p-value m2a 1 4 12459.38 12482.76 -6225.689 m2b 2 7 12437.08 12478.00 -6211.541 1 vs 2 28.295483 <.0001 m2c 3 10 12440.86 12499.31 -6210.428 2 vs 3 2.226269 0.5268

Which do you prefer? Why?

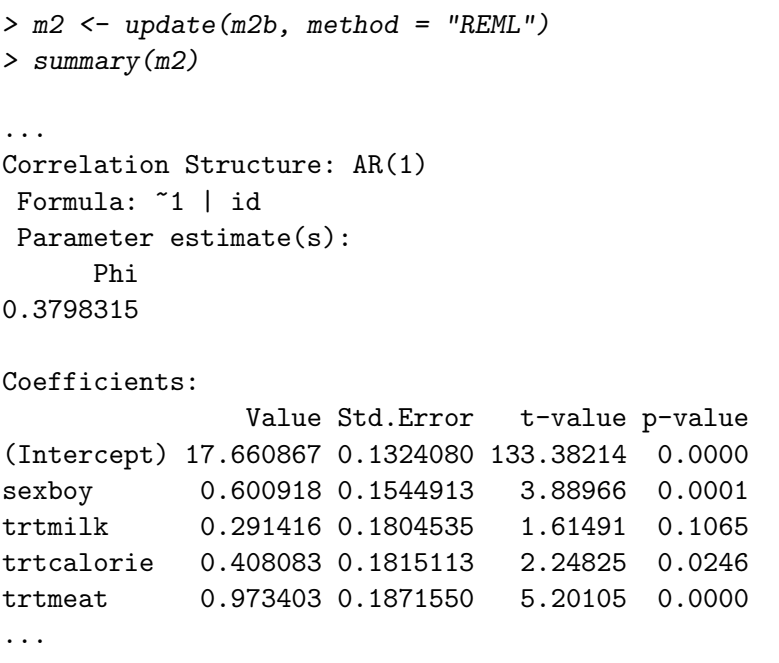

How do we interpret these coefficients?

```
> K
            \left[1, 1\right] \left[1, 2\right] \left[1, 3\right] \left[1, 4\right] \left[1, 5\right]girls control 1 0 0 0 0
girls milk 1 0 1 0 0
girls calorie 1 0 0 1 0
girls meat 1 0 0 0 1
boys control 1 1 0 0 0
boys milk 1 1 1 0 0
boys calorie 1 \t1 \t0 \t1 0
boys meat 1 1 0 0 1
> t2 \leq glht(m2, linfct = K)
> summary(t2, test = adjusted(type = "none"))
        Simultaneous Tests for General Linear Hypotheses
Fit: gls(model = ravens \tilde{ } sex + trt, data = r1, correlation = corAR1(form = \tilde{ }1 |
   id), method = "REML")
Linear Hypotheses:
                 Estimate Std. Error z value Pr(>|z|)
girls control == 0 17.6609 0.1324 133.38 <2e-16
girls milk == 0 17.9523 0.1800 99.73 <2e-16
girls calorie == 0 18.0690 0.1806 100.04 <2e-16
girls meat == 0 18.6343 0.1843 101.10 <2e-16
boys control == 0 18.2618 0.1286 142.01 <2e-16
boys milk == 0 18.5532 0.1749 106.08 <2e-16
boys calorie == 0 18.6699 0.1761 106.04 <2e-16
boys meat == 0 19.2352 0.1839 104.57 <2e-16
(Adjusted p values reported -- none method)
```
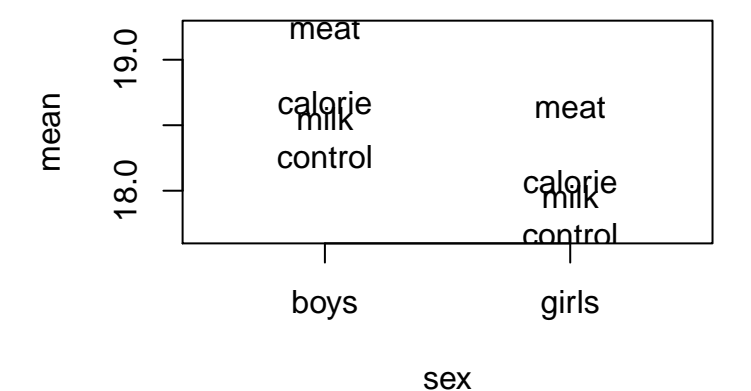

What is this model missing? How might we add it?

## Time as linear effect, different by Sex?

See page 208, section 7.3.1.

Here are the means for each testing time for each gender.

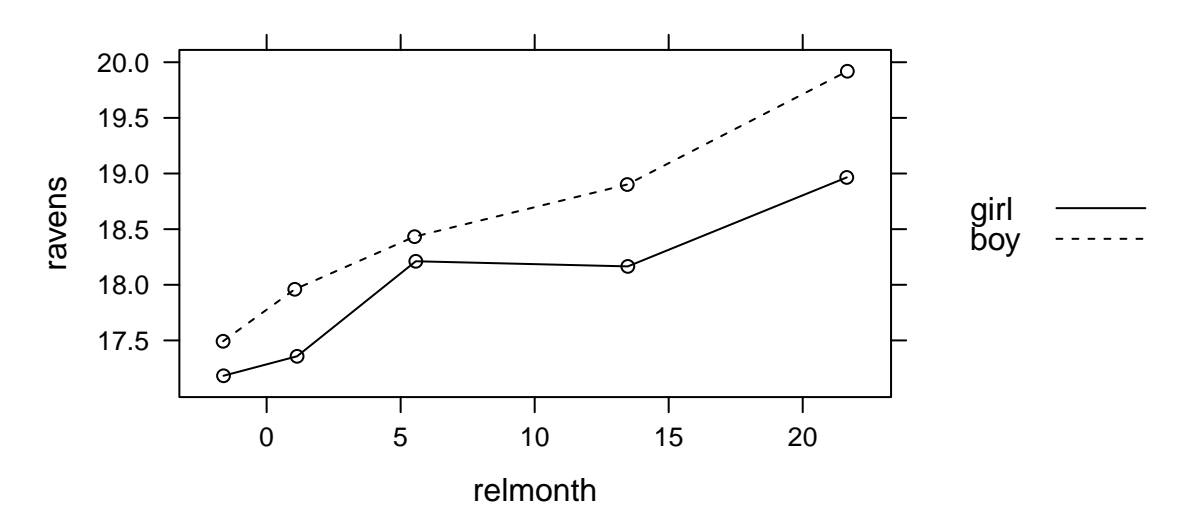

It looks roughly linear, so we'll fit some models assuming linearity and compare them.

What terms are included in each of these models? How would you interpret them? Do they all make sense?

```
> m1 <- gls(ravens ~ relmonth, correlation = corAR1(form = ~1 |
+ id), data = r1, method = "ML")> m2 <- gls(ravens ~ relmonth + sex, correlation = corAR1(form = ~1 |
+ id), data = r1, method = "ML")> m3 \lt - gls(ravens \degree relmonth + relmonth:sex, correlation = corAR1(form = \degree1)
+ id), data = r1, method = "ML")> m4 \leq gls(ravens \sim relmonth * sex, correlation = corAR1(form = \sim1)
+ id), data = r1, method = "ML")
```

```
> anova(m1, m2, m3, m4, test = FALSE)Model df AIC BIC logLik
m1 1 4 12340.92 12364.30 -6166.459
m2 2 5 12327.70 12356.93 -6158.848
m3 3 5 12326.65 12355.88 -6158.325
m4 4 6 12325.39 12360.47 -6156.697
> anova(m2, m4)Model df AIC BIC logLik Test L.Ratio p-value
m2 1 5 12327.70 12356.93 -6158.848
m4 2 6 12325.39 12360.47 -6156.697 1 vs 2 4.302586 0.0381
  Which do you prefer? Why?
> summary(m4)
...
Correlation Structure: AR(1)
Formula: ~1 | id
Parameter estimate(s):
     Phi
0.3674618
Coefficients:
                 Value Std.Error t-value p-value
(Intercept) 17.417994 0.13709804 127.04773 0.0000
relmonth 0.068478 0.01045732 6.54837 0.0000
sexboy 0.341878 0.18944732 1.80461 0.0713
relmonth:sexboy 0.029807 0.01437492 2.07353 0.0382
...
```
How do you interpret these coefficients?

## Time as Linear Effect, different by Treatment?

See page 212, section 7.3.4.

Finally, we could include time as linear effect, and see how it differs by treatment. Here's a plot of those means.

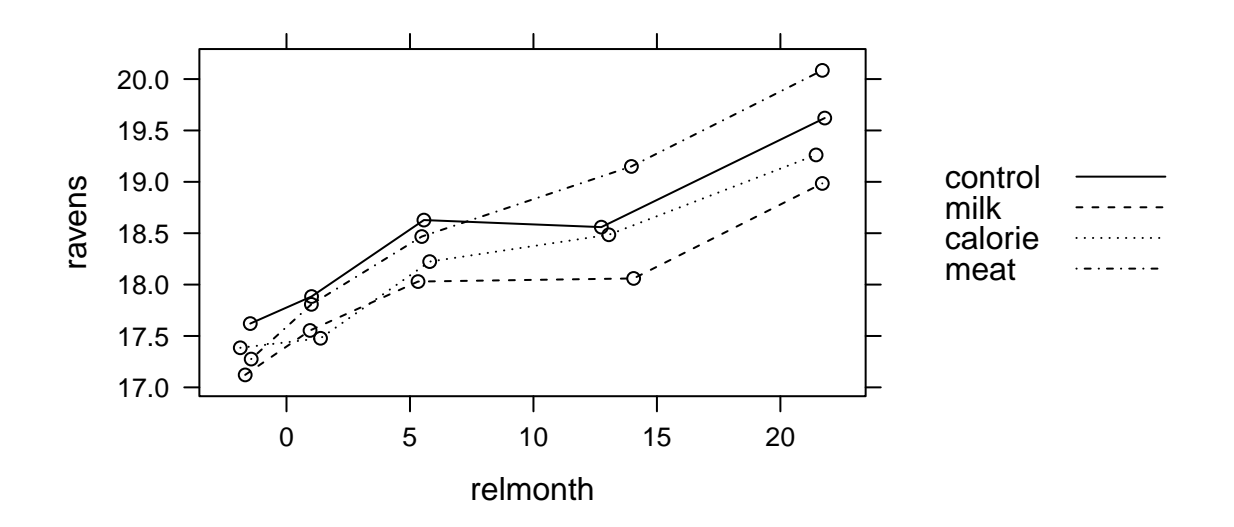

What kind of lines would we want to fit here? How would we want the control line to be related to the treatment line? What should change at time 0 (when the treatment starts?

```
> m1 \le gls(ravens \sim relmonth + relmonth:trt, correlation = corAR1(form = \sim1)
+ id), data = r1)
> summary(m1)
...
Correlation Structure: AR(1)
Formula: ~1 | id
Parameter estimate(s):
     Phi
0.3701123
Coefficients:
                      Value Std.Error t-value p-value
(Intercept) 17.602786 0.09534034 184.63105 0.0000
relmonth 0.092043 0.01209884 7.60758 0.0000
relmonth:trtmilk -0.035178 0.01601865 -2.19606 0.0282
relmonth:trtcalorie -0.015876 0.01626785 -0.97589 0.3292
relmonth:trtmeat 0.021695 0.01635388 1.32659 0.1848
...
  Here are slopes:
> K1
             [,1] [,2] [,3] [,4] [,5]
control slope 0 1 0 0 0
milk slope 0 1 1 0 0
calorie slope 0 1 0 1 0
meat slope 0 1 0 0 1
> t1 \leftarrow g1ht(m1, 1infct = K1)> summary(t1, test = adjusted(type = "none"))
        Simultaneous Tests for General Linear Hypotheses
Fit: gls(model = ravens \tilde{ } relmonth + relmonth:trt, data = r1, correlation = corAR1(form = \tilde{ }1 |
   id))
Linear Hypotheses:
                 Estimate Std. Error z value Pr(>|z|)
control slope == 0 0.09204 0.01210 7.608 2.80e-14
milk slope == 0 0.05686 0.01196 4.756 1.98e-06
calorie slope == 0 0.07617 0.01234 6.174 6.64e-10
meat slope == 0 0.11374 0.01240 9.171 < 2e-16
(Adjusted p values reported -- none method)
```
Here are some pairwise comparisons:

> K2

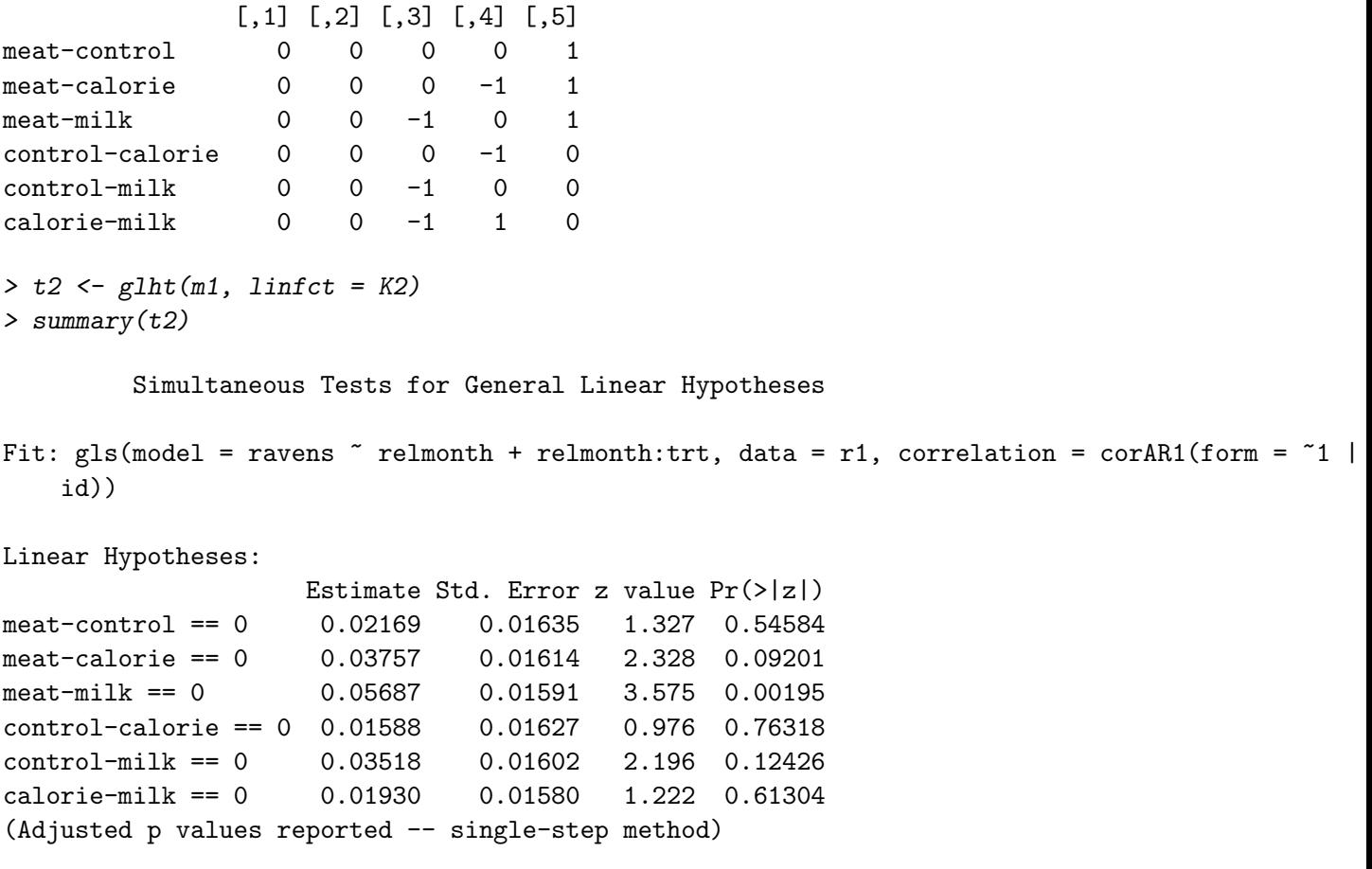